## **1.0 Багшийн журналд ажиллах дараалал**

БСМС ашиглан "Багшийн журнал" хөтлөх

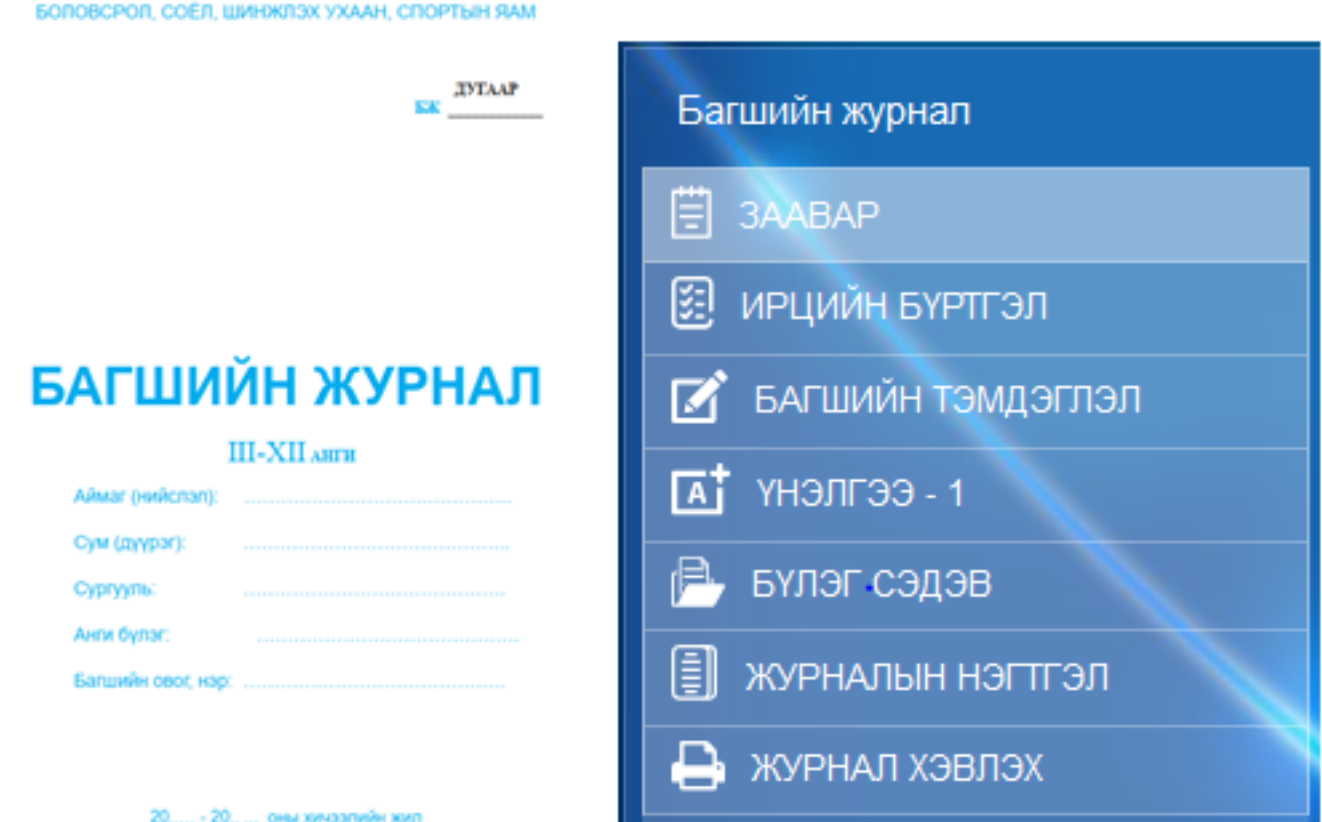

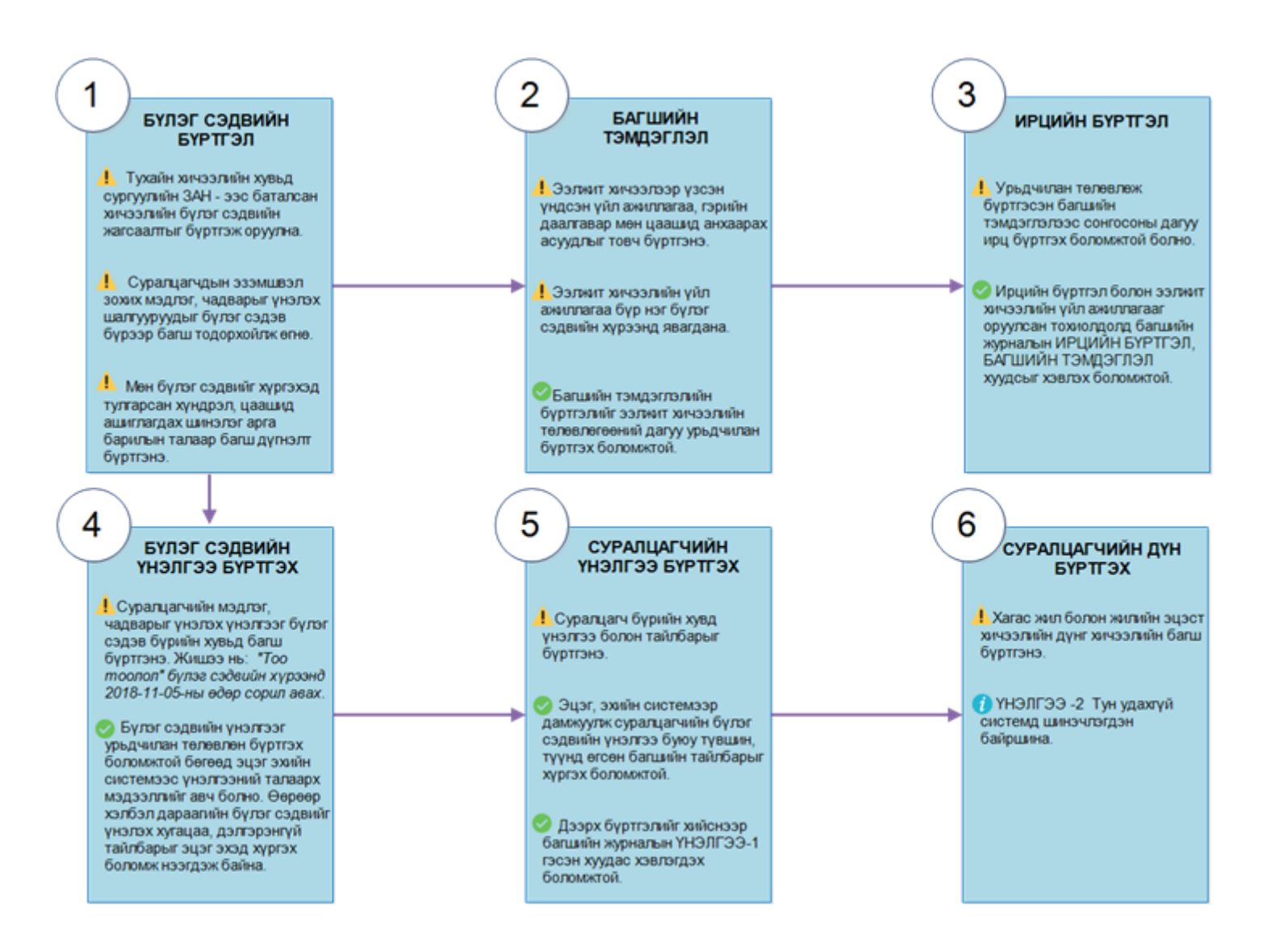